## В поддержку четвероногих

• 15 июля в Центральном парке состоялась благотворительная ярмарка, средства от которой пошли на помощь обитателям приюта «Добрый дом». Провела акцию молодёжная организация «Новое поколение». Местом проведения ярмарки стала площадка напротив КЦ «Октябрь», который оказал организаторам помощь в решении технических вопросов.

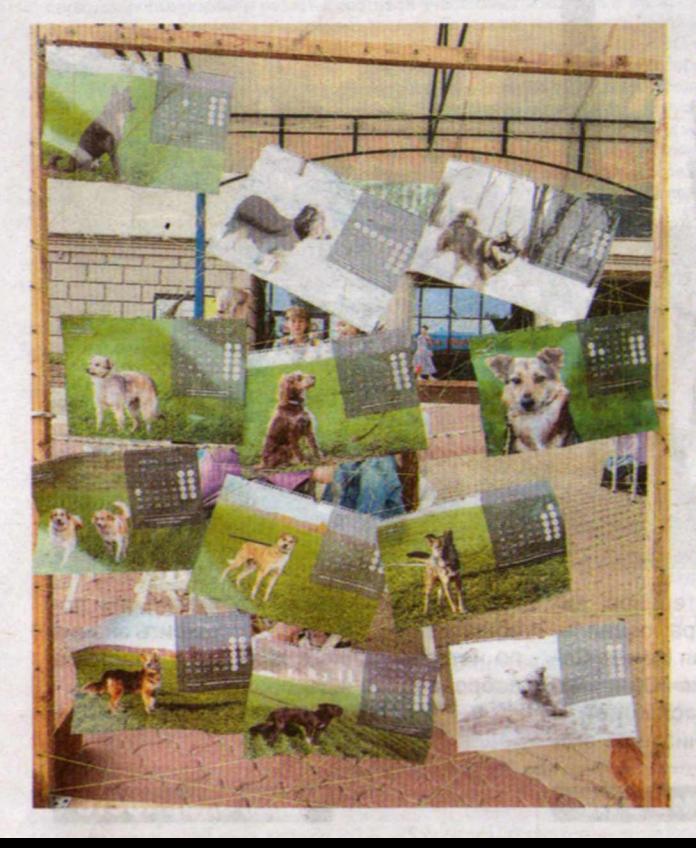

Ненастная субботняя погода не стала помехой для гостей. Белгородцы с удовольствием приняли участие в мероприятии. А некоторые даже пришли сюда с собственными питомцами. Подростки отдали предпочтение фокусам и другим занятиям с аниматорами, молодёжь увлекли выставленные на продажу изделия, а родители с малышами приняли участие в подвижных играх. Ребята из «Нового поколения» постарались вовлечь в мероприятие представителей всех возрастов.

- Наша благотворительная ярмарка - это праздник для детей и взрослых, где есть развлечения всем. Мы продолжаем делать добрые дела в любой ситуации и всегда стараемся нести что-то светлое и хорошее. Ярмарка - это причина провести выходной не только приятно, но и сделав доброе дело, - рассказала главный организатор вечера, заместитель председателя «Нового поколения» по работе с медиа и связям с общественностью Виктория Мордовина.

Подобные ярмарки ребята устраивали и раньше. Впервые акцию провели в конце 2021 года. Тогда они собирали деньги для поддержки организации «Святое Белогорье против детского рака». А в следующем году появилась идея летних ярмарок. Их целью стала забота о четвероногих друзьях.

- Идея зародилась спонтанно. Хотелось сделать какое-то хорошее городское событие, которое можно было бы направить на благотворительность. Очень здорово, что у нас есть для этого ресурсы и мы можем сделать нечто большее, чем просто развлекательное мероприятие, - отметила организатор.

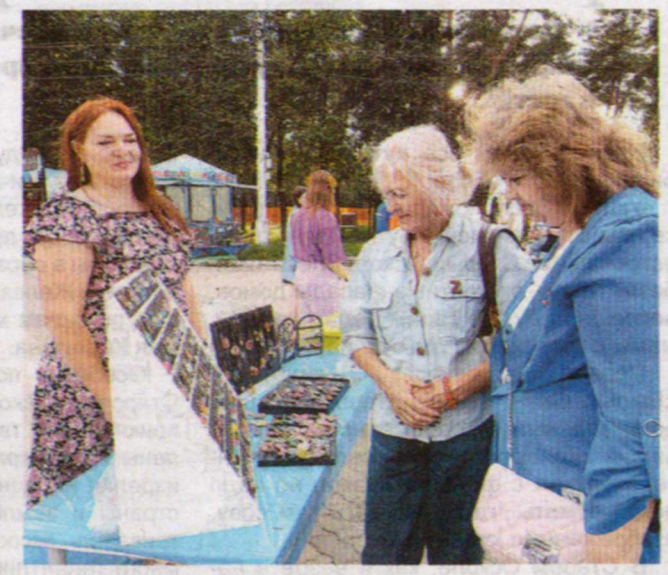

Влагое дело

Своей историей поделилась и рукодельница Анастасия Киреева. Она очаровала белгородцев вязаными творениями своего и маминого авторства: пёстрыми топами, сумками, шапочками и мягкими игрушками.

- Я занимаюсь этим уже семь лет. Вязание - довольно трудоёмкое и кропотливое дело. Нужно разбираться в пряже и других материалах, быть спокойным и усидчивым. Но это приносит мне удовольствие, поэтому времени и сил не жалко, - подчеркнула девушка.

Приятные воспоминания у белгородцев останутся не только от разнообразных локаций, но и от общения с уникальными персонажами. В красочных нарядах и ярком гриме скоморохи развлекали детей и умиляли взрослых. В одном из таких образов предстала перед посетителями парка поколенец Алёна Усенко.

- Я впервые участвую в этом масштабном событии. По-

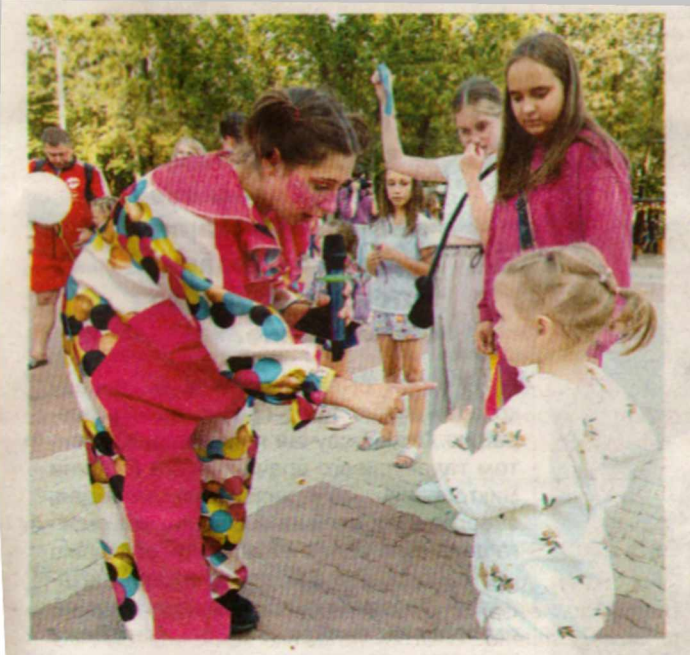

В этом году все вырученные на площадках средства участники «Нового поколения» направят в приют для животных «Добрый дом». Поколенцы уже давно сотрудничают с этим учреждением. Выгул собак и уход за животными на добровольческой основе стали традицией молодых людей. Собаки покорили их сердца, и ребята решили, что хотят помочь как-то ещё.

На ярмарочных прилавках можно было найти всё что угодно: от серёжек из эпоксидной смолы и сумок из бусин до рукодельной посуды и травяных чаёв.

За одним из столиков гости рассматривали красивые свечи и крафтовое мыло. Плавные цветовые переходы и высушенные цветы украшали изделия и привлекали покупателей. Эта красота - дело рук Натальи Черных.

- В процессе работы использую твёрдые и жидкие масла: кокосовое, пальмовое, абрикосовое, виноградное и другие. Изделия проходят разные стадии: плавление, смешивание, нагревание, сушка, резка, созревание. И только в самом конце получаются такие красивые брусочки, которыми можно пользоваться. Я очень хотела попасть на эту ярмарку. Пришла сюда с мужем и ребёнком, - рассказала Наталья.

разительно, что так просто можно сделать доброе дело. А в скоморохи я пошла, потому что это новый опыт. Мне ноавится взаимодействовать с детками, делать их счастливыми и веселиться. Можно почувствовать себя в роли такого маленького человечка, которому всё можно, - смеётся Алёна.

Юлия Маслова пришла на праздник вместе с двумя детьми:

- Мы решили провести вечер здесь. Дети заняты и полностью погружены в программу. Впечатления самые положительные, потому что увлечены и дети, и родители. Кроме того, это полезно и важно, ведь ярмарка всё-таки благотворительная. И деток можно сразу приучать к тому, что стоит делать добрые дела просто так, - поделилась женщина.

Супруги Диана и Владислав Болтенковы очень хотели попасть на праздник:

- Хорошо, что ребята помогают животным. Настрое-, ние - супер, впечатления такие же. Мы поучаствовали в нескольких интерактивах, и дочка тоже очень довольна.

> **Мария ЛЕБЕДЕВА ΦΟΤΟ ΑΒΤΟΡΑ**